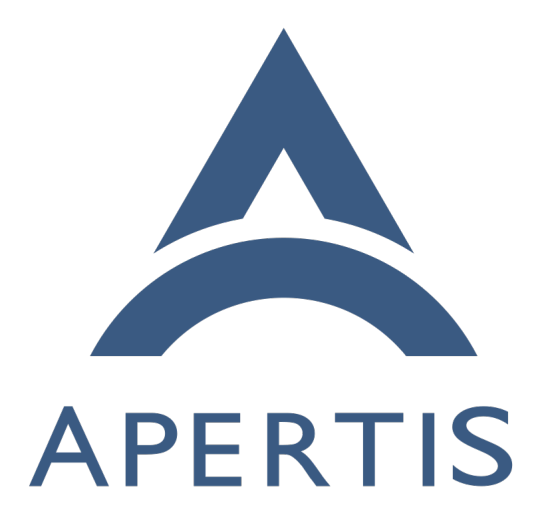

Content hand-over Use-cases

# **Contents**

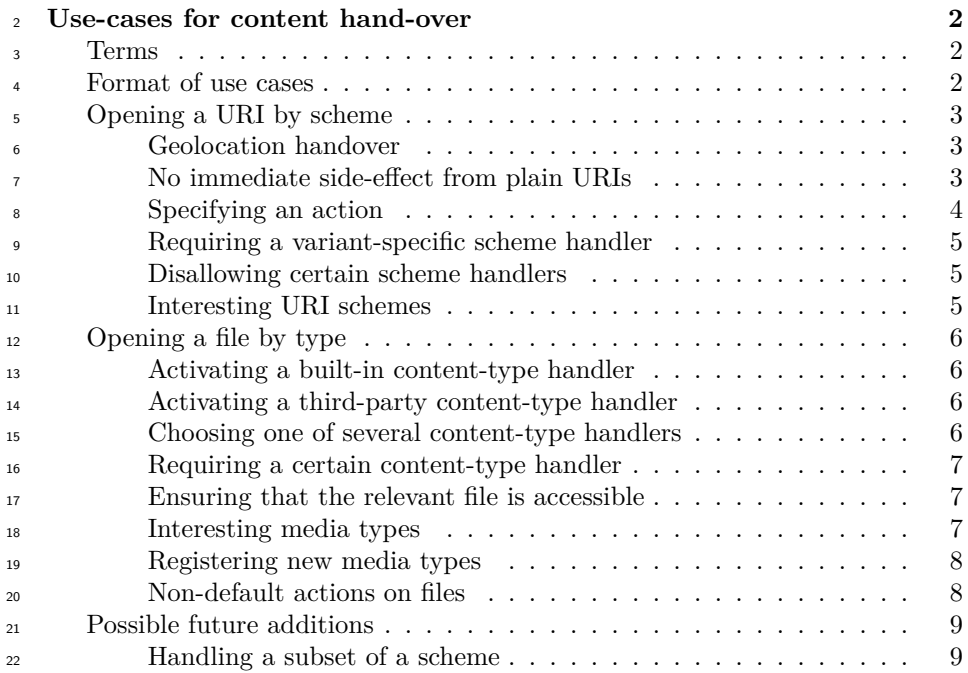

# <span id="page-1-0"></span>**Use-cases for content hand-over**

 This page collects the use-cases for "one-shot" content handover, as currently mediated by the Didcot service.

 Some related use-cases which have been associated with the Didcot content- handover service during discussion of its API, but which we believe are suffi- ciently distinct that they should be examined separately, are collected on [Con-](https://martyn.pages.apertis.org/apertis-website/concepts/content_hand-over_related/) $_{29}$  [tent hand-over/Related](https://martyn.pages.apertis.org/apertis-website/concepts/content_hand-over_related/)<sup>[1](#page-1-2)</sup>.

 Where use-cases describe a requirement for a particular UI/UX behaviour, this is intended to be shorthand for a requirement that the platform provides enough control and enough information that the behaviour described is implementable.

# <span id="page-1-1"></span>**Terms**

 A *content-type* (sometimes also called a MIME type or Internet media type) is <sup>35</sup> as defined in [RFC:2046](http://www.rfc-editor.org/rfc/rfc2046.txt)<sup>[2](#page-1-3)</sup>, for example text/plain. It is made up of a *top-level media type* such as text, and a *subtype* such as plain.

<span id="page-1-3"></span><span id="page-1-2"></span>[https://martyn.pages.apertis.org/apertis-website/concepts/content\\_hand-over\\_related/](https://martyn.pages.apertis.org/apertis-website/concepts/content_hand-over_related/) <http://www.rfc-editor.org/rfc/rfc2046.txt>

- [3](#page-2-4)7 A *URI scheme* is the part of a URI before the :, as defined in [RFC:3986](http://www.rfc-editor.org/rfc/rfc3986.txt)<sup>3</sup>. For
- example, http, tel, mailto and skype are URI schemes.
- An *xyz: URI* is a URI whose scheme is *xyz*.

 In use-cases, *the platform* refers to the components in the platform layer that provide the required functionality. We anticipate that the implementation for most or all of the functionality required here will be Didcot, a *user service* (as defined in the Multi-User concept document) which is trusted as part of the security boundary between app-bundles, but not trusted as part of the security boundary between users. However, the use cases have been written without this assumption, and in particular, parts of of the implementation that do not need to cross a security boundary should be implemented as library code.

# <span id="page-2-0"></span>**Format of use cases**

- Prerequisites and assumptions
- Requirement
- Requirement
- **–** *Implementation notes*

# <span id="page-2-1"></span>**Opening a URI by scheme**

### <span id="page-2-2"></span>**Geolocation handover**

 The user activates a geographic location in an application, for example a "show on map" option in a list of hotels.

- <sup>57</sup> The hotel application asks the platform to resolve a URI representing the location, for example a geo: URI with latitude and longitude.
- The platform may launch an appropriate mapping or navigation applica-tion and direct it to the appropriate point.
- The platform may instead offer a menu of applications or actions appli-cable to a location. If so, it must be possible for third-party application
- bundles to add their own actions to this menu.
- **–** *Open question: do we need to support more than one action per application?*

### <span id="page-2-5"></span><span id="page-2-3"></span>**No immediate side-effect from plain URIs**

The user activates a mailto: URI in a web page.

- The platform may start an email application in a "compose a message" state, with the To address, subject, body etc. already filled in according to the URI.
- <sup>71</sup> The email application must not send the resulting email until the user chooses to do so. The user must have the opportunity to cancel.

<span id="page-2-4"></span><http://www.rfc-editor.org/rfc/rfc3986.txt>

<sup>73</sup> • The platform may instead choose to offer a menu of reasonable things that can be done with an email address, such as composing a message or providing the email address to a system address book, either as a starting point for a new contact or to be attached to an existing contact.

 $\pi$  The user activates a tel: URI in a web page.

<sup>78</sup> • The platform should not start an audio call to the the number without giving the user the opportunity to proceed or cancel.

 • The platform may instead choose to offer a menu of reasonable things that can be done with a telephone number, such as making an audio call, composing a SMS or providing the email address to a system address book, either as a starting point for a new contact or to be attached to an existing contact.

 • The platform may offer actions from more than one application, such as making a conventional or Skype call.

 $\sigma$  The user activates a geo: URI in a web page. Suppose that, in this particular Apertis system, geo: URIs are associated with the navigation application.

 • The navigation application may offer a menu of things to do with that lo- cation, such as zooming the map to that point or setting it as a navigation destination or waypoint.

 • The navigation application may take one of those actions immediately; but if it does, it should offer a way to undo, to avoid malicious applications being able to interfere with navigation, for instance by overwriting the currently-set destination. ()

#### <span id="page-3-0"></span>**Specifying an action**

 The user activates a telephone number in an address book application. Suppose the application's user interface presents phone numbers in the same way as Android, where activating the number itself is expected to initiate a call, and a keyboard icon alongside the number is expected to initiate a SMS conversation.

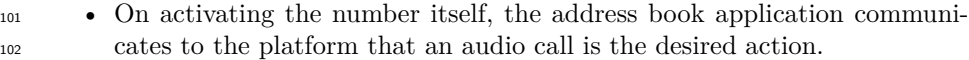

- **–** *One possible implementation would be to avoid Didcot altogether for this use-case, and have the address book communicate directly with Telepathy Mission Control or with the in-call UI to initiate the call. We recommend this implementation.*
- **–** *Another possible implementation would be to pass a (URI, action)*  $tuple to the platform, such as ("tel: +443457484950", "call").$
- Similar to [No immediate side-effect from plain URIs](#page-2-5), if an unprivileged application attempted to do the same thing as the address book, it should not be allowed to initiate the call without user confirmation, to avoid untrusted applications imposing a financial cost on the user.
- **–** *Using Telepathy would naturally provide this: only applications whose*

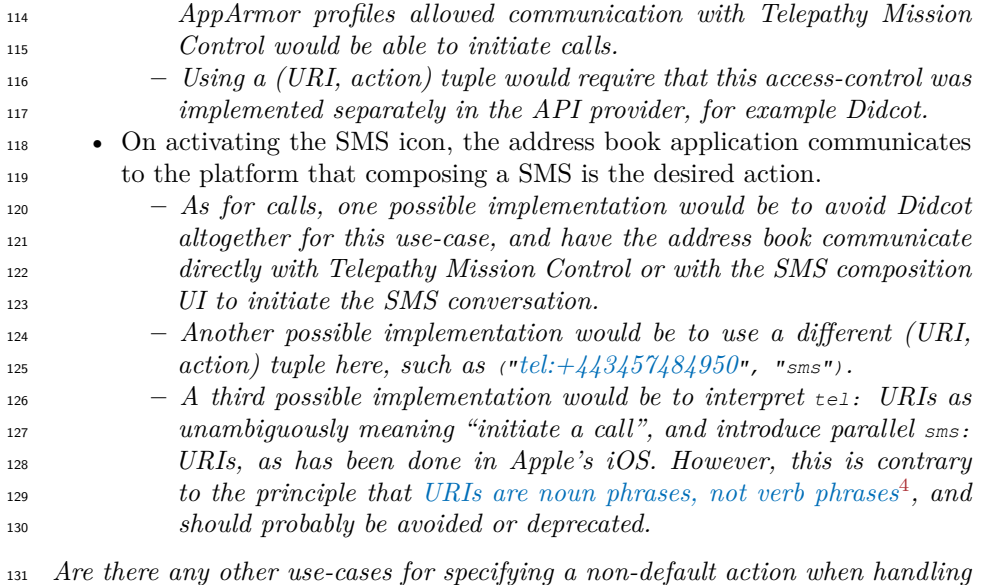

*a URI (link), other than telephony and instant messaging?*

### <span id="page-4-0"></span>**Requiring a variant-specific scheme handler**

The user activates a  $qee$ : URI [\(RFC:5870](http://www.rfc-editor.org/rfc/rfc5870.txt)<sup>[5](#page-4-3)</sup>) representing a geographic location. The designer of this particular Apertis variant has chosen to disallow any appli-136 cation other than the built-in navigation app from handling  $qee$ : URIs. ()

- <sup>137</sup> The platform should launch the navigation app and carry out some default action, perhaps setting the navigation destination to the specified point, zooming the map to the specified point, or presenting a menu of applicable actions.
- The platform must not launch a third-party app, even if that app is also 142 able to handle  $q_{e0}$ : URIs (for instance a Wikipedia app might handle  $q_{e0}$ : URIs by looking up nearby points of interest).

#### <span id="page-4-1"></span>**Disallowing certain scheme handlers**

 All URI scheme handlers in a manifest file should be examined for relevance to the app during the app-store approval process. Inappropriate URI-scheme handling should be disallowed.

 Suppose a third-party application attempts to register itself as the handler for file: URIs, thus hijacking all file operations.

 • This should not be possible. Either the platform or the app-store approval process should prevent it.

<span id="page-4-3"></span><span id="page-4-2"></span><http://www.w3.org/DesignIssues/Architecture.html#Specific> <http://www.rfc-editor.org/rfc/rfc5870.txt>

 Suppose a third-party application attempts to register itself as the handler for http: and/or https: URIs.

- 
- This should be allowed by the platform, but should be a "red flag" for app-store curators: only general-purpose web browsers such as Firefox and Chrome should be allowed to do this.

## <span id="page-5-0"></span>**Interesting URI schemes**

- [IANA registry](https://www.iana.org/assignments/uri-schemes/uri-schemes.xhtml)<sup>[6](#page-5-4)</sup>
- file: is a special case and is described below ([Opening a file by type\)](#page-5-5). It should never have a registered handler.
- http: and https: could be handled by general-purpose web browsers, although we anticipate that OEMs would often want to restrict this.
- <sup>163</sup> Particular namespaces within  $http://http://http://www.163">http://www.163$  Particular namespaces within  $http://http://www.163$  could be handled by more specific applications ([Handling\\_a\\_subset\\_of\\_a\\_scheme\)](#page-8-3).
- Telephony and messaging: tel:, skype:, sip:, etc.
- <span id="page-5-5"></span>166 • Geolocation and navigation: geo:, maps:

# <span id="page-5-1"></span>**Opening a file by type**

 We anticipate that in practice this mechanism will be used for all file: URIs, and for no other schemes.

 Suppose a USB drive contains some files, which are displayed as icons or list entries in some built-in file manager or search application.

# <span id="page-5-2"></span>**Activating a built-in content-type handler**

 Suppose the Apertis system has a built-in video player application. The user activates a MPEG video, for instance by tapping on its icon.

- The file manager should communicate to the platform that this particular
- file has been activated.
- The platform should discover that its content-type is video/mpeg, discover that the video player app can play videos in that format, launch the video
- player and instruct it to play the video.

# <span id="page-5-3"></span>**Activating a third-party content-type handler**

 Suppose the Apertis system does not have anything built-in that can open Word documents, but the user has installed a third-party LibreOffice app-bundle which can. The user activates a Word document.

 • The file manager should communicate to the platform that this particular file has been activated.

<span id="page-5-4"></span><https://www.iana.org/assignments/uri-schemes/uri-schemes.xhtml>

 • The platform should discover that its content-type is application/msword, launch LibreOffice and instruct it to open the document.

#### <span id="page-6-0"></span>**Choosing one of several content-type handlers**

 Suppose the Apertis system has a built-in image viewer supporting (among others) JPEG images, and additionally, a third-party image viewer also supports JPEG images. The user activates a JPEG image.

- The file manager should communicate to the platform that this particular file has been activated.
- The platform should either:
- **–** launch the built-in image viewer, or
- **–** launch the third-party image viewer, or
- **–** present the user with a menu from which they can choose one or the other.
- The platform must provide enough configurability that if the user is prompted with a menu, there can be a "remember this in future" option.
- It should be possible for the platform to provide a configuration option, for instance in a Settings app, with which the user can select a preferred handler for JPEG images.
- 

#### <span id="page-6-1"></span>**Requiring a certain content-type handler**

 Suppose instead that this particular Apertis system is an OEM variant, which has a built-in image viewer supporting JPEG and PNG images, and that the OEM does not ever want third-party image viewers to be used for these formats (). The user activates a JPEG image.

- The file manager should communicate to the platform that this particular file has been activated.
- The platform should identify the image's format, discover that the built-in image viewer has been configured as preferred, and launch it.
- It must not launch a third-party viewer or offer a menu.

#### <span id="page-6-2"></span>**Ensuring that the relevant file is accessible**

 The user activates an attachment in an email application; suppose it is a PDF. We assume that the email application must write the attachment into a file, if  $_{217}$  it is not already represented as a separate file, and pass its  $_{\text{file}}$ . URI to the platform, so that a suitable application (e.g. a PDF viewer) can be launched.

- The file must be writeable by the initiating app-bundle (in this case email).
- The file must be made readable by the receiving app-bundle (in this case the PDF viewer).
- The original file must not be writeable by the receiving app-bundle, but if a new copy is made, that copy may be writeable by the receiving app-bundle.

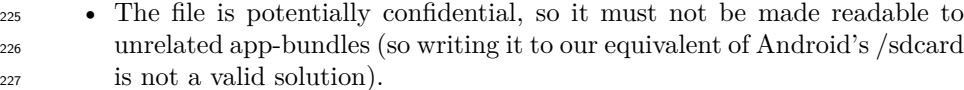

- *Possible implementations:*
- **–** *One possible implementation would be for a privileged component to copy the file content into a directory accessible only by the receiving app-bundle, for instance using a btrfs "reflink" to avoid duplicating the content.*
- **–** *Another possible implementation would be to pass an open file descrip- tor across D-Bus from the initiator, through the platform component that chooses the recipient, to the recipient.*
- **–** *Writing into a directory that is common to all applications is probably not a viable implementation in Apertis, because we use AppArmor profiles to provide the security boundary between app-bundles, and Unix filesystem permissions can discriminate between uids but not between AppArmor profiles.*

### <span id="page-7-0"></span>**Interesting media types**

- [IANA registry](https://www.iana.org/assignments/media-types/media-types.xhtml)<sup>[7](#page-7-2)</sup>
- text/vcard: contact information
- 244 audio/\*, video/\*: media
- We can define a media type for Apertis packages
- application/vnd.apple.mpegurl: playlist or reference to a media stream
- *Does TPEG have one or more registered media types? If not, can we register an application/vnd.xyz type for it with IANA?*

#### <span id="page-7-1"></span>**Registering new media types**

 The platform discovers files' content types via a combination of file extensions and "magic numbers". The current implementation of this is the [the freedesk-](http://standards.freedesktop.org/shared-mime-info-spec/shared-mime-info-spec-latest.html) $_{252}$  [top.org Shared MIME Info specification](http://standards.freedesktop.org/shared-mime-info-spec/shared-mime-info-spec-latest.html)<sup>[8](#page-7-3)</sup>.

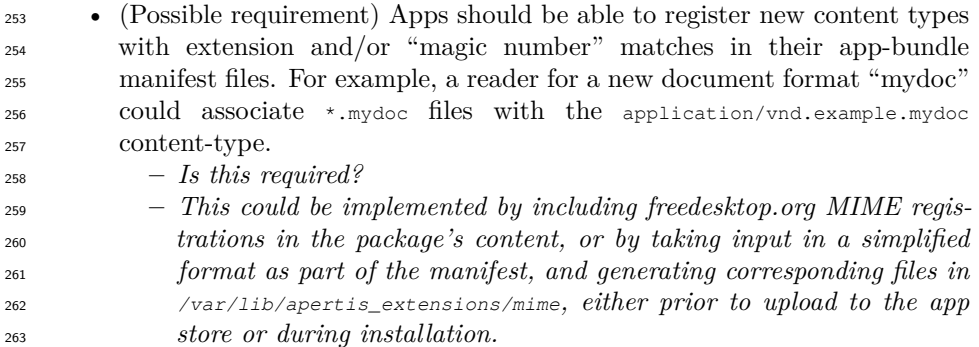

<span id="page-7-3"></span><span id="page-7-2"></span><https://www.iana.org/assignments/media-types/media-types.xhtml>

[http://standards.freedesktop.org/shared-mime-info-spec/shared-mime-info-spec](http://standards.freedesktop.org/shared-mime-info-spec/shared-mime-info-spec-latest.html)[latest.html](http://standards.freedesktop.org/shared-mime-info-spec/shared-mime-info-spec-latest.html)

 **–** *Declining to support this use-case would mean that files on disk are never automatically detected as having a content type not described by the platform, but custom media type handlers could potentially still be used for files announced as having that media type by a Web server.* • If apps can do this, to avoid type handler hijacking, the app review process should include inspecting the desired content types (if any). The app store curator should normally reject anything that would override a standard content-type defined by the platform, and should resolve conflicts between store apps.

**–** *This process could be made easier via tools.*

## <span id="page-8-0"></span>**Non-default actions on files**

 *Do we need actions other than the implied "open" for files, or does that only make sense for URIs?*

## <span id="page-8-3"></span><span id="page-8-1"></span>**Possible future additions**

### <span id="page-8-2"></span>**Handling a subset of a scheme**

 A preinstalled or third-party YouTube app-bundle has been installed. The user activates a web link to a YouTube video, such as [https://www.youtube.com/](https://www.youtube.com/watch?v=dQw4w9WgXcQ) [watch?v=dQw4w9WgXcQ.](https://www.youtube.com/watch?v=dQw4w9WgXcQ)

 • It should be possible for a YouTube application to "take over" this subset of the https: URI namespace and play the desired video within that application.

- It should be possible for the user to prevent this from happening, and view the web page in an ordinary web browser.
- This should be a "red flag" for app-store curators: an app-bundle should  $_{288}$  not be able to take over URIs within the [www.youtube.com](http://www.youtube.com)<sup>[9](#page-8-4)</sup> origin unless it was published or approved by YouTube.

*Is this functionality required?*

*Is there any scheme other than http(s) where this would make sense?*

<span id="page-8-4"></span><http://www.youtube.com>